# **C***omputing Knowledge Organiser: Micro:bit Programming*

Explore a range of programming techniques using Micro:bits

## **Display something on the screen**

display.show("A") display.show(Image.HEART)

To display a longer value, use display.scroll:

display.scroll("hello") display.scroll(counter)

Clear the screen:

display.clear()

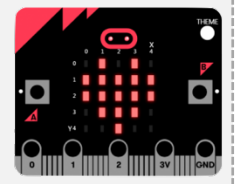

## **Delay the next action**

Uses millseconds (1000 ms in a second) sleep(1000)

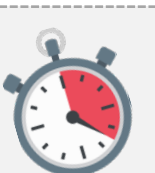

## **Using a comment**

A comment is code that is meant for humans. The computer ignores it. Use a hashtag

# this is a comment

## **While loop**

Use a while loop to repeat code for ever

while True:

#repeat the code indented here

#### **Micro:bit Editor** Micro:Python editor <https://tinyurl.com/yfhcfcad>

# **Micro:bit Tutorials** Tutorials to try

<https://tinyurl.com/2n3paeyu>

## **Giving values to variables**

Use a single equals sign

 $counter = 0$ 

tilt =  $accelerometer.get x()$ 

## **Change the value of a variable**

 $counter = counter + 1$ 

score =  $score - 5$ 

## **If – Else block**

Used to choose a path through a program based on a condition of some kind

if  $+$ ilt  $> 25$ 

# do this code

else:

# do this code instead

## **Use the buttons**

- if button a.is pressed():
- # do this code
- if button b.is pressed():
	- # do this code instead

**BBC Bitesize**

#### KS3 programming tutorials <https://tinyurl.com/27258v5d>

## *Key Terms:*

- 1. **Algorithm:** a set of instructions to complete a task
- 2. **Program:** computer code written to complete a task
- 3. **Sequence:** putting program code in the right order
- 4. **Selection:** choosing a path through a program, usually by using an IF - ELSE block
- 5. **Repetition:** repeating a block of code in a program
- 6. **Loop:** a way of describing a repetition block in a program
- 7. **Variable:** a named value that is stored in computer memory and can be used in a program
- 8. **Sensor:** an electronic part that can be used to sense something about the real world, e.g. temperature
- 9. **Accelerometer:** a sensor that senses movement or the angle of tilt of the micro:bit
- 10. **LED:** Light Emitting Diode. A micro:bit has 25 LEDs to display outputs

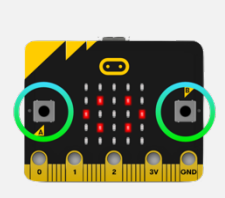

₩